# ONAP Application Controller (APPC) API Guide

Revision Version 2.0.0

Revision Date 25 August 2017

Copyright © 2017 AT&T Intellectual Property.

Copyright © 2017 Amdocs

All rights reserved.

Licensed under the Creative Commons License, Attribution 4.0 Intl. (the "License"); you may not use this documentation except in compliance with the License. You may obtain a copy of the License at

https://creativecommons.org/licenses/by/4.0/

Unless required by applicable law or agreed to in writing, software distributed under the License is distributed on an "AS IS" BASIS, WITHOUT WARRANTIES OR CONDITIONS OF ANY KIND, either express or implied. See the License for the specific language governing permissions and limitations under the License.

| Date       | Revision | Author                                                        | Changes           |  |
|------------|----------|---------------------------------------------------------------|-------------------|--|
| 2017-08-25 | 2.0.0    | Paul Miller Updates for software contribution AT&T Release 17 |                   |  |
| 2017-01-17 | 1.0.0    | mjf "OpenECOMP", cosmetic changes                             |                   |  |
| 2017-02-06 | 1.0.0    | mjf                                                           | copyright updated |  |
|            |          |                                                               |                   |  |
|            |          |                                                               |                   |  |
|            |          |                                                               |                   |  |
|            |          |                                                               |                   |  |

# **Table of Contents**

| 1 | Introduction                   | 4  |
|---|--------------------------------|----|
| 2 | Life Cycle Management Commands | 5  |
| 3 | API Scope                      | 17 |
| 4 | LCM Commands                   | 20 |
|   | Audit                          | 20 |
|   | CheckLock                      | 22 |
|   | Configure                      | 24 |
|   | ConfigModify                   | 26 |
|   | ConfigBackup                   | 28 |
|   | ConfigRestore                  | 29 |
|   | Evacuate                       | 30 |
|   | HealthCheck                    | 32 |
|   | Lock                           | 33 |
|   | Migrate                        | 34 |
|   | Rebuild                        | 36 |
|   | Restart                        | 37 |
|   | Snapshot                       | 39 |
|   | Start                          | 41 |
|   | StartApplication               | 42 |
|   | Stop                           | 43 |
|   | StopApplication                | 44 |
|   | Sync                           | 45 |
|   | Unlock                         | 46 |
| _ | Undate History                 | 47 |

# **1** Introduction

This guide describes the APPC API that allows you to manage and control the life cycle of controlled virtual network functions (VNFs).

#### **Target Audience**

This document is intended for an advanced technical audience, such as the engineers or architects who need to use this guide to develop an interfacing application. The guide assumes a knowledge of the Open Network Automation Platform (ONAP) components and features, and familiarity with JSON notation.

#### **Conventions**

| Convention | Description                                                                                                    |  |  |  |  |
|------------|----------------------------------------------------------------------------------------------------|--|--|--|--|
| Monospace  | This font indicates sample codes, screenshots, or elements. For example:                                                                                          |  |  |  |  |
|            | <pre>"contact": {    "contactType": "USER",    "source": "app1", }</pre>                                                                                          |  |  |  |  |
| Italics    | <ul> <li>Emphasizes a point or denotes new terms at the place where they are defined in the text.</li> <li>Indicates an external book title reference.</li> </ul> |  |  |  |  |

# 2 Life Cycle Management Commands

APPC receives commands from external ONAP components or Portals to manage the life cycle of virtual applications and their components.

A virtual application is composed of the following layers of network technology:

- Virtual Network Function (VNF)
- Virtual Network Function Component (VNFC)
- Virtual Machine (VM)

A Life Cycle Management (LCM) command may affect one or more of these layers.

An LCM command is sent as a request to the APPC using an HTTP POST request or in a message on a message bus (for example, DMaaP). A request may result in either a single synchronous response or multiple asynchronous responses:

- An asynchronous command, which is sent as an authorized and valid request, results in at least two discrete response events:
  - an accept response, to indicate that the request is accepted for processing
  - a final response to indicate the status and outcome of the request processing
    - o An unauthorized or invalid request results in a single ERROR response.
- A synchronous command, such as Lock or Unlock, results in a single response that is either SUCCESS or ERROR.

**NOTE:** For both asynchronous or synchronous commands, the first response is always returned using the same transport that the initial action used. For example, if the action request was via the message bus (such as when it originates from Policy), then the response is also via the message bus. However, if the request was via a direct HTTP call, the response is similarly a synchronous HTTP response.

# Message Bus and the LCM API Client Library

The recommended approach for sending/receiving requests to APPC is via the message bus. To support this approach, an APPC client library is available and should be used. The client library aims to provide consumers of APPC capabilities with a strongly-typed Java interface and to encapsulate the actual interaction with APPC component via the message bus.

For more details, see the APPC Client Library Guide at:

#### (INSERT LINK)

The client library supports both synchronous and asynchronous flows as follows.

## **Asynchronous Flow**

- The APPC Client Library is called via an asynchronous API using a full command object, which is mapped to a JSON representation.
- The APPC client calls the message bus client and sends the JSON command to a configured topic.
- The APPC client pulls response messages from the configured topic.
- On receiving the response for the command, APPC client runs the relevant callback method of the consumer ResponseHandler.

### **Synchronous Flow**

- The APPC Client Library is called via a synchronous API using a full command object, which is mapped to a JSON representation.
- The APPC client calls the message bus client and sends the JSON command to a configured topic.
- The APPC client pulls response messages from the configured topic.
- On receiving the <u>final</u> response for the command, the APPC client returns the response object with a final status.

The client library adds the following wrapper around request and responses to the LCM API (described below).

```
{
"version" : "2.0",
"cambria.partition" : "<TOPIC>",
"correlation-id" :"<CORRELATION_ID>",
"rpc-name" : "<RPC_NME>",
"type" : <MESSAGE_TYPE>
"body" : <RPC_SPECIFIC_BODY>
```

Table 1 Request / Response Message Fields

| Field                 | Description                                                                                                    | Required? |
|-----------------------|----------------------------------------------------------------------------------------------------|-----------|
| version               | Indicates the version of the message bus protocol with APPC. Version 2.0 should be used.                                                                                                    | Yes       |
| cambria.<br>partition | Indicates the specific topic partition that the message is intended for.  For example:  For incoming messages, this value should be APPC.                                                                      | No        |
| correlation-<br>id    | Correlation ID used for associating responses in APPC Client Library.  Built as: <request-id>-<sub-request-id></sub-request-id></request-id>                                                                   | Yes       |
| rpc-name              | The target Remote Processing Call (RPC) name which should match the LCM command name. For example: configure                                                                                                   | Yes       |
| type                  | Message type: request, response or error                                                                                                    | Yes       |
| body                  | Contains the input or output LCM command content, which is either the request or response body. The body field format is identical to the equivalent HTTP Rest API command based on the specific RPC name. For | Yes       |

# **GENERIC REQUEST FORMAT**

The LCM API general request format is applicable for both POST HTTP API and for the message body received via the message bus.

# **LCM** Request

The LCM request comprises a common header and a section containing the details of the LCM action.

The LCM request conforms to the following structure:

```
{
"input": {
"common-header": {"timestamp": "<TIMESTAMP>",
    "api-ver": "<API_VERSION>",
    "originator-id": "<ECOMP_SYSTEM_ID>",
    "request-id": "<ECOMP_REQUEST_ID>",
    "sub-request-id": "<ECOMP_SUBREQUEST_ID>",
    "flags": {
    "mode": "<EXCLUSIVE|NORMAL>",
    "force": "<TRUE|FALSE>",
    "ttl": "<TTL_VALUE>"
}
},
"action": "<COMMAND_ACTION>",
"action-identifiers": {
    "vnf-id": "<ECOMP_VNF_ID>",
    "vnfc-name": "<ECOMP_VNFC_NAME>",
    "vserver-id": "VSERVER_ID"
},
["payload": "<PAYLOAD>"]
}
```

Table 2 LCM Request Fields

| Field          | ield Description                                                                                                    |     |  |  |  |
|----------------|----------------------------------------------------------------------------------------------------|-----|--|--|--|
| input          | The block that defines the details of the input to the command processing. Contains the common-header details.                                                                                                    |     |  |  |  |
| common- header | The block that contains the generic details about a request.                                                                                                    |     |  |  |  |
| timestamp      | The time of the request, in ISO 8601 format, ZULU offset. For example: 2016-08-03T08:50:18.97Z.  APPC will reject the request if timestamp is in the future (due to clock error), or timestamp                          | Yes |  |  |  |
|                | is too old (compared to TTL flag)                                                                                                    |     |  |  |  |
| api-ver        | Identifies the API version, in X.YY format, where X denotes the major version increased with each APPC release, and YY is the minor release version. For example:  5.00 for this version                                | Yes |  |  |  |
| originator-id  | An identifier of the calling system limited to a length of 40 characters.                                                                                                    | Yes |  |  |  |
|                | It can be used for addressing purposes, such as to return an asynchronous response to the correct destination, in particular where there are multiple consumers of APPC APIs.                                           |     |  |  |  |
| request-id     | The UUID for the request ID, limited to a length of 40 characters. The unique OSS/BSS identifier for the request ID that triggers the current LCM action. Multiple API calls can be made with the same request-id.      | Yes |  |  |  |
|                | The request-id is stored throughout the operations performed during a single request.                                                                                                    |     |  |  |  |
| sub-request-id | Uniquely identifies a specific LCM or control action, limited to a length of 40 characters. Persists throughout the life cycle of a single request.                                                                     |     |  |  |  |
| flags          | Generic flags that apply to all LCM actions:                                                                                                    | No  |  |  |  |
|                | ■ "MODE":                                                                                                    |     |  |  |  |
|                | <ul> <li>"EXCLUSIVE" - accept no queued requests on this VNF while processing, or</li> </ul>                                                                                                    |     |  |  |  |
|                | <ul> <li>"NORMAL" - queue other requests until complete</li> </ul>                                                                                                    |     |  |  |  |
|                | "FORCE": "TRUE"   "FALSE" - run action even if target is in an unstable state (for example, if VNF is busy processing another LCM command or if a previous command failed and VNF was indicated as not STABLE), or not. |     |  |  |  |
|                | The specific behavior of forced actions varies, but implies cancellation of the previous action and an override by the new action. The default value is FALSE.                                                          |     |  |  |  |
|                | Force flag are used to bypass APPC's working state management for the VNF(VNF                                                                                                    |     |  |  |  |

| Field               | Description                                                                                                    |     |  |  |  |
|---------------------|----------------------------------------------------------------------------------------------------|-----|--|--|--|
|                     | working State Management):                                                                                                    |     |  |  |  |
|                     | APPC maintains working state (in the VNF_STATE_MANAGEMENT table present in the APPC-DB) for the VNF depending on the last action performed on it:                                                                                                    |     |  |  |  |
|                     | There are below 3 states appc have for VNF while performing non-read only operation (Read-Only operations are : Lock, Unlock, CheckLock, Sync, Audit etc. ) :                                                                                                    |     |  |  |  |
|                     | <ol> <li>Stable – If the last action performed on a VNF is Successful (returning<br/>Success).</li> </ol>                                                                                                    |     |  |  |  |
|                     | 2) Unstable – This is the intermediate state for any VNF on which operation is being performed.                                                                                                    |     |  |  |  |
|                     | 3) Unknown – This is the status when the last action performed on a VNF is not successful.                                                                                                    |     |  |  |  |
|                     | APPC have validation that it will not allow any operations on VNF which is in Unstable or Unknown state. To skip this check end-user can pass Force-flag=true in the request.                                                                                                    |     |  |  |  |
|                     | "TTL": <0N> - The timeout value for the action to run, between action received by APPC and action initiated.                                                                                                    |     |  |  |  |
|                     | If no TTL value provided, the default/configurable TTL value is to be used.                                                                                                    |     |  |  |  |
| action              | The action to be taken by APPC, for example: Test, Start, Terminate.                                                                                                    | Yes |  |  |  |
|                     | <b>NOTE:</b> The specific value for the action parameter is provided for each command.                                                                                                    |     |  |  |  |
| action- identifiers | A block containing the action arguments. These are used to specify the object upon which APPC LCM command is to operate. At least one action-identifier must be specified (note that vnf-id is mandatory). For actions that are at the VM level, the action-identifiers provided would be vnf-id and vserver-id. | Yes |  |  |  |
| vnf-id              | Identifies the VNF instance to which this action is to be applied. Required for actions.                                                                                                    | Yes |  |  |  |
| vnfc-name           | Identifies the VNFC instance to which this action is to be applied. Required if the action applied to a specific VNFC.                                                                                                    | No  |  |  |  |
| vserver-id          | Identifies a specific VM instance to which this action is to be applied. Required if the action applied to a specific VM. (Populate the vserver-id field with the UUID of the VM)                                                                                                    | No  |  |  |  |
| vf-module-id        | Identifies a specific VF module to which this action is to be applied. Required if the action applied to a specific VF module.                                                                                                    | No  |  |  |  |

| Field   | Description                                                                                                    | Required? |
|---------|----------------------------------------------------------------------------------------------------|-----------|
| payload | An action-specific open-format field.                                                                                                    | No        |
|         | The payload can be any valid JSON string value. JSON escape characters need to be added when an inner JSON string is included within the payload, for example: "{\" vnf -host-ip -address\": \" <vnf-host-ip-address>\"}".  The payload is typically used to provide parametric data associated with the command, such as a list of configuration parameters.  Note that not all LCM commands need have a payload.  NOTE: See discussion below on the use of payloads for self-service actions.</vnf-host-ip-address> |           |
|         | NOTE. See discussion below on the use of paylodus for self-service actions.                                                                                                    |           |

# **Generic Response Format**

This section describes the generic response format.

The response format is applicable for both POST HTTP API and for the message body received via the message bus.

# **LCM** Response

The LCM response comprises a common header and a section containing the payload and action details.

The LCM response conforms to the following structure:

```
{
"output": {
"common-header": {
"api-ver": "<API_VERSION>",
"flags": {
"ttl": <TTL_VALUE>,
"force": "<TRUE|FALSE>",
"mode": "<EXCLUSIVE|NORMAL>"
},
"originator-id": "<ECOMP_SYSTEM_ID>",
"request-id": "<ECOMP_REQUEST_ID>",
"sub-request-id": "<ECOMP_SUBREQUEST_ID>",
"timestamp": "2016-08-08T23:09:00.11Z",
},
"payload": "<PAYLOAD>",
[Additional fields],
"status": {
"code": <RESULT_CODE>,
"message": "<RESULT_MESSAGE>"
}
}
```

Table 3 LCM Response Fields

| Field           | Description                                                                                                    | Required? |
|-----------------|----------------------------------------------------------------------------------------------------|-----------|
| output          | The block that defines the details of the output of the command processing. Contains the COMMON-                                                                                   | Yes       |
|                 | header details.                                                                                                    |           |
| common-         | The block that contains the generic details about a request.                                                                                                    | Yes       |
| header          |                                                                                                    |           |
| api-ver         | Identifies the API version, in X.YY format, where X denotes the major version increased with each APPC                                                                             | Yes       |
|                 | release, and YY is the minor release version. For example:                                                                                                    |           |
|                 | • 5.00 for this version                                                                                                    |           |
| originator-id   | An identifier of the calling system limited to a length of 40 characters.                                                                                                    | Yes       |
|                 | It can be used for addressing purposes, such as to return an asynchronous response to the correct                                                                                  |           |
|                 | destination, in particular where there are multiple consumers of APPC APIs.                                                                                                    |           |
| request-id      | The UUID for the request ID, limited to a length of 40 characters. The unique OSS/BSS identifier for the                                                                           | Yes       |
|                 | request ID that triggers the current LCM action. Multiple API calls can be made with the same request-                                                                             |           |
|                 | id.                                                                                                    |           |
|                 | The request-id is stored throughout the operations performed during a single request.                                                                                              |           |
| sub-request-    | Uniquely identifies a specific LCM or control action, limited to a length of 40 characters. Persists                                                                               | No        |
| id              | throughout the life cycle of a single request.                                                                                                    |           |
| timestamp       | The time of the request, in ISO 8601 format, ZULU offset. For example: 2016-08-03T08:50:18.97Z.                                                                                    | Yes       |
| status          | The status describes the outcome of the command processing. Contains a code and a message                                                                                          | Yes       |
|                 | providing success or failure details.                                                                                                    |           |
|                 | NOTE: See status for code values.                                                                                                    |           |
| payload         | An open-format field.                                                                                                    | No        |
|                 | The payload can be any valid JSON string value. JSON escape characters need to be added when an                                                                                    |           |
|                 | inner JSON string is included within the payload, for example: "{\"upload_config_id\":                                                                                             |           |
|                 | \" <value\"}".< td=""><td></td></value\"}".<>                                                                                                    |           |
|                 | The payload is typically used to provide parametric data associated with the response to the command.                                                                              |           |
|                 | Note that not all LCM commands need have a payload. <b>NOTE:</b> The specific value(s) for the response payload, where relevant, is provided for in each                           |           |
|                 | command description.                                                                                                    |           |
| [Field as as 51 | l                                                                                                    | No        |
| [Field name]    | Additional fields can be provided in the response, if needed, by specific commands.  A unique pre-defined value that identifies the exact nature of the success or failure status. | No<br>No  |
|                 |                                                                                                    | 111       |
| message         | The description of the success or failure status.                                                                                                    | No        |

#### **Status Codes**

The status code is returned in the response message as the code parameter, and the description as the message parameter

The different responses are categorized as follows:

#### **ACCEPTED**

Request is valid and accepted for processing.

#### **ERROR**

Request invalid or incomplete.

#### **REJECT**

Request rejected during processing due to invalid data, such as an unsupported command or a non-existent service-instance-id.

#### **SUCCESS**

Request is valid and completes successfully.

#### **FAILURE**

The request processing resulted in failure.

A FAILURE response is always returned asynchronously via the message bus.

#### **PARTIAL SUCCESS**

The request processing resulted in partial success where at least one step in a longer process completed successfully.

A PARTIAL SUCCESS response is always returned asynchronously via the message bus.

#### **PARTIAL FAILURE**

The request processing resulted in partial failure.

A PARTIAL FAILURE response is always returned asynchronously via the message bus.

| Category           | Code         | Message / Description                                                                                                    |  |  |  |  |  |
|--------------------|--------------|----------------------------------------------------------------------------------------------------|--|--|--|--|--|
| ACCEPTED           | 100          | ACCEPTED - Request accepted                                                                                                    |  |  |  |  |  |
| ERROR              | 200          | UNEXPECTED ERROR - \${detailedErrorMsg}                                                                                           |  |  |  |  |  |
| REJECT             | 300          | REJECTED - \${detailedErrorMsg}                                                                                                   |  |  |  |  |  |
|                    | 301          | INVALID INPUT PARAMETER -\${detailedErrorMsg}                                                                                     |  |  |  |  |  |
|                    | 302          | MISSING MANDATORY PARAMETER - Parameter \${paramName} is missing                                                                  |  |  |  |  |  |
|                    | 303          | REQUEST PARSING FAILED - \${detailedErrorMsg}                                                                                     |  |  |  |  |  |
|                    | 304          | NO TRANSITION DEFINED - No Transition Defined for \${actionName} action and \${currentState} state                                |  |  |  |  |  |
|                    | 305          | ACTION NOT SUPPORTED - \${actionName} action is not supported                                                                     |  |  |  |  |  |
|                    | 306          | VNF NOT FOUND - VNF with ID \${vnfld} was not found                                                                               |  |  |  |  |  |
|                    | 307          | DG WORKFLOW NOT FOUND - No DG workflow found for the combination of \${dgModule} module \${dgName} name and \${dgVersion} version |  |  |  |  |  |
|                    | 308          | WORKFLOW NOT FOUND - No workflow found for VNF type \${vnfTypeVersion} and \${actionName} action                                  |  |  |  |  |  |
|                    | 309          | UNSTABLE VNF - VNF \${vnfld} is not stable to accept the command                                                                  |  |  |  |  |  |
|                    | 310          | LOCKING FAILURE -\${detailedErrorMsg}                                                                                             |  |  |  |  |  |
|                    | 311          | EXPIREDREQUEST. The request processing time exceeded the maximum available time                                                   |  |  |  |  |  |
|                    | 312          | DUPLICATEREQUEST. The request already exists                                                                                      |  |  |  |  |  |
|                    | 313          | MISSING VNF DATA IN A&AI - \${attributeName} not found for VNF ID = \${vnfld}                                                     |  |  |  |  |  |
| SUCCESS            | 400          | The request was processed successfully                                                                                            |  |  |  |  |  |
| FAILURE            | 401          | DG FAILURE - \${ detailedErrorMsg }                                                                                               |  |  |  |  |  |
|                    | 402          | NO TRANSITION DEFINED - No Transition Defined for \${ actionName} action and \${currentState} state                               |  |  |  |  |  |
|                    | 403          | UPDATE_AAI_FAILURE - failed to update AAI. \${errorMsg}                                                                           |  |  |  |  |  |
|                    | 404          | EXPIRED REQUEST FAILURE - failed during processing because TTL expired                                                            |  |  |  |  |  |
|                    | 405          | UNEXPECTED FAILURE - \${detailedErrorMsg}                                                                                         |  |  |  |  |  |
|                    | 406          | UNSTABLE VNF FAILURE - VNF \${vnfld} is not stable to accept the command                                                          |  |  |  |  |  |
|                    | 450          | Requested action is not supported on the VNF                                                                                      |  |  |  |  |  |
| PARTIAL<br>SUCCESS | 500          | PARTIAL SUCCESS                                                                                                    |  |  |  |  |  |
| PARTIAL<br>FAILURE | 501 -<br>599 | PARTIAL FAILURE                                                                                                    |  |  |  |  |  |

# Malformed Message Response

A malformed message is an invalid request based on the LCM API YANG scheme specification. APPC rejects malformed requests as implemented by ODL infrastructure level.

#### **Response Format for Malformed Requests**

```
{
"errors": {
"error": [
{
"error-type": "protocol",
"error-tag": "malformed-message",
"error-message": "<ERROR-MESSAGE>",
"error-info": "<ERROR-INFO>"
}
}
```

#### **Example Response**

# 3 API Scope

Defines the level at which the LCM command operates for the current release of APPC and the VNF types which are supported for each command.

Commands, or actions, can be performed at one or more of the following scope levels:

**VNF** Commands can be applied at the level of a specific

VNF instance using the vnf-id.

**VF-Module** Commands can be applied at the level of a specific

VF-Module using the vf-module-id.

**VNFC** Commands can be applied at the level of a specific

VNFC instance using a vnfc-name.

VM Commands can be applied at the level of a specific

VM instance using a vserver-id.

#### **VNF's Types Supported**

Commands, or actions, may be currently supported on all VNF types or a limited set of VNF types. Note that the intent in the 1710 release is to support all actions on all VNF types which have been successfully onboarded in a self-service mode.

Any - Currently supported on any vnf-type.

**Any (requires self-service onboarding) –** Currently supported on any vnf-type which has been onboarded using the APPC self-service onboarding process. See further discussion on self-service onboarding below.

| Command          | VNF | VF-<br>Module | VNFC | VM  | VNF/VM Types Supported                                   |
|------------------|-----|---------------|------|-----|----------------------------------------------------------|
| Audit            | Yes |               |      |     | Any (requires self-service onboarding)                   |
| CheckLock        | Yes |               |      |     | Any (APPC internal command)                              |
| Configure        | Yes |               | Yes  |     | Any (requires self-service onboarding)                   |
| ConfigModify     | Yes |               | Yes  |     | Any (requires self-service onboarding)                   |
| ConfigBackup     | Yes |               |      |     | Chef and Ansible only (requires self-service onboarding) |
| ConfigRestore    | Yes |               |      |     | Chef and Ansible only (requires self-service onboarding) |
| Evacuate         |     |               |      | Yes | Any (uses OpenStack Evacuate command)                    |
| HealthCheck      | Yes |               |      |     | Any (requires self-service onboarding)                   |
| Lock             | Yes |               |      |     | Any (APPC internal command)                              |
| Migrate          |     |               |      | Yes | Any (uses OpenStack Migrate command)                     |
| Rebuild          |     |               |      | Yes | Any (uses OpenStack Rebuild command)                     |
| Restart          | Yes |               |      | Yes | Any (uses OpenStack Start and Stop commands)             |
| Snapshot         |     |               |      | Yes | Any (uses OpenStack Snapshot command)                    |
| Start            | Yes | Yes           |      | Yes | Any (uses OpenStack Start command)                       |
| StartApplication | Yes |               |      |     | Chef and Ansible only (requires self-service onboarding) |
| Stop             | Yes | Yes           |      | Yes | Any (uses OpenStack Stop command)                        |
| StopApplication  | Yes |               |      |     | Chef and Ansible only (requires self-service onboarding) |
| Sync             | Yes |               |      |     | Any (requires self-service onboarding)                   |
| Unlock           | Yes |               |      |     | Any (APPC internal command)                              |

# Self-Service VNF Onboarding

The APPC architecture is designed for VNF self-service onboarding (i.e., a VNF owner or vendor through the use of tools can enable a new VNF to support the LCM API actions that are designate as self-service). The VNF must support one or more of the following interface protocols:

- Netconf with uploadable Yang model (requires a Netconf server running on the VNF)
- Chef (requires a Chef client running on the VNF)
- Ansible (does not require any changes to the VNF software)

The self-service onboarding process is done using an APPC Design GUI which interacts with an APPC instance which is dedicated to self-service onboarding. The steps in the onboarding process using the APPC Design GUI are:

- Define the VNF capabilities (set of actions that the VNF can support).
- Create a template and parameter definitions for actions which use the Netconf, Chef, or Ansible protocols. The template is an xml or JSON block which defines the "payload" which is included in the request that is downloaded the VNF (if Netconf) or Chef/Ansible server.
- Test actions which have templates/parameter definitions.
- Upload the VNF definition, template, and parameter definition artifacts to SDC which distributes them to all APPC instances in the same environment (e.g., production).

For more details, see the APPC Self-Service VNF Onboarding Guide (add link).

# 4 LCM Commands

The LCM commands that are valid for the current release.

# **Audit**

The Audit command compares the configuration of the VNF associated with the current request against the most recent configuration that is stored in APPC's configuration database.

A successful Audit means that the current VNF configuration matches the latest APPC stored configuration.

A failed Audit indicates that the configurations do not match.

This command can be applied to any VNF type. The only restriction is that the VNF has been onboarded in self-service mode (which requires that the VNF supports a request to return the running configuration).

The Audit action does not require any payload parameters.

**NOTE:** Audit does not return a payload containing details of the comparison, only the Success/Failure status.

| Target URL         | /restconf /operations/ appc-provider-lcm:audit |  |  |
|--------------------|------------------------------------------------|--|--|
| Action             | Audit                                          |  |  |
| Action-Identifiers | vnf-id                                         |  |  |
| Payload Parameters | See below                                      |  |  |
| Revision History   | Unchanged in this version.                     |  |  |

| Parameter      | Description                                                                                                    | Required? | Example                          |
|----------------|----------------------------------------------------------------------------------------------------|-----------|----------------------------------|
| publish-config | * If the publish_config field is set to Y in the payload, then always send the running configuration from the VNF using the Data Router  * If the publish_config field is set to N in the payload, then:  - If the result of the audit is 'match' (latest APPC config and the running config match), do not send the running configuration in the Data Router  - If the result of the audit is 'no match', then send the running configuration on the Data Router | Yes       | "publish-config": " <y n>"</y n> |

## **Audit Response**

The audit response returns an indication of success or failure of the audit. If a new configuration is uploaded to the APPC database, the payload contains the 'upload\_config\_id' and values for any records created. In addition, the configuration is sent to the ONAP Data Router bus which may be received by an external configuration storage system.

## CheckLock

The CheckLock command returns true if the specified VNF is locked; otherwise, false is returned.

A CheckLock command is deemed successful if the processing completes without error, whether the VNF is locked or not. The command returns only a single response with a final status.

Note that APPC locks the target VNF during any VNF command processing, so a VNF can have a locked status even if no Lock command has been explicitly called.

The CheckLock command returns a specific response structure that extends the default LCM response.

The CheckLock action does not require any payload parameters.

| Target URL /restconf/operations/appc-provider-lcm:checklock |                            |
|-------------------------------------------------------------|----------------------------|
| Action                                                      | CheckLock                  |
| Action-Identifiers                                          | vnf-id                     |
| Payload Parameters                                          | None                       |
| Revision History                                            | Unchanged in this version. |

# CheckLock Response

The CheckLock command returns a customized version of the LCM response.

| Parameter | Description                                                                      | Required | ?Example                               |
|-----------|----------------------------------------------------------------------------------|----------|----------------------------------------|
| locked    | "TRUE"   "FALSE" - returns TRUE if the specified VNF is locked, otherwise FALSE. | No       | "locked": " <true false>"</true false> |

#### **Example**

```
{
    "output": {
        "status": {
```

```
"code": <RESULT_CODE>, "message":
   "<RESULT_MESSAGE>"
},
"common-header": {
   "api-ver": "<API_VERSION>",
   "request-id": "<ECOMP_REQUEST_ID>", "originator-id": "<ECOMP_SYSTEM_ID>",
   "sub-request-id": "<ECOMP_SUBREQUEST_ID>",
   "timestamp": "2016-08-08T23:09:00.11Z",
   "flags": {
        "ttl": <TTL_VALUE>, "force":
        "<TRUE|FALSE>",
        "mode": "<EXCLUSIVE|NORMAL>"
},
   "locked": "<TRUE|FALSE>"
```

# Configure

Configure a VNF or a VNFC on the VNF after instantiation.

A set of configuration parameter values specified in the configuration template is included in the request. Other configuration parameter values may be obtained from an external system (such as INSTAR).

A successful Configure request returns a success response.

A failed Configure action returns a failure response and the specific failure messages in the response block.

| Target URL /restconf/operations/appc-provider-lcm:configure |                            |
|-------------------------------------------------------------|----------------------------|
| Action                                                      | Configure                  |
| Action-Identifiers                                          | vnf-id                     |
| Payload Parameters                                          | See below                  |
| Revision History                                            | Unchanged in this version. |

| Payload<br>Parameter   | Description                                                                                                    | Required? | Example                                                                                                    |
|------------------------|----------------------------------------------------------------------------------------------------|-----------|----------------------------------------------------------------------------------------------------|
| request-<br>parameters | The parameters required to process the request must include the host-ip-address to connect to the VNF, if Netconf. A templatename may also be included in the event that a specific configuration template needs to be identified. If the request is vnfc-specific, the vnfc-type must be included. | Yes       | <pre>"payload":     "{\"request-parameters \": {     \"host-ip-address\":     \"value\",     \"vnfc-type\": \"value\"',     \"template-name\": \"name\" }</pre> |

| configuration-<br>parameters | \"configuration-<br>parameters\":<br>{\" <config- params="">\"}</config-> | No | configuration- parameters  A set of instance specific configuration parameters should be specified. If provided, APPC replaces variables in the configuration template with the values supplied. |
|------------------------------|---------------------------------------------------------------------------|----|----------------------------------------------------------------------------------------------------|
|------------------------------|---------------------------------------------------------------------------|----|----------------------------------------------------------------------------------------------------|

## **Configure Response**

The Configure response returns an indication of success or failure of the request. If successful, the return payload contains the 'upload\_config\_id' and values for any records created. In addition, the configuration is sent to the ONAP Data Router bus which may be received by an external configuration storage system.

In 1710, MSO is creating the VNFC records in A&AI. APPC is updating the VNFC status.

# ConfigModify

Modifies the configuration on a VNF or VNFC in service.

A successful ConfigModify request returns a success response.

A failed ConfigModify action returns a failure response code and the specific failure message in the response block.

**NOTE:** See also Configure

| Target URL         | /restconf/operations/appc-provider-lcm:configmodify |
|--------------------|-----------------------------------------------------|
| Action             | ConfigModify                                        |
| Action-Identifiers | Vnf-id                                              |
| Payload Parameters | See below                                           |
| Revision History   | Unchanged in this version.                          |

| Payload<br>Parameter   | Description                                                                                                    | Required? | Example                                                                                                    |
|------------------------|----------------------------------------------------------------------------------------------------|-----------|----------------------------------------------------------------------------------------------------|
| request-<br>parameters | The parameters required to process the request must include the host-ip-address to connect to the VNF, if Netconf. A templatename may also be included in the event that a specific configuration template needs to be identified. If the request is vnfc-specific, the vnfc-type must be included. | Yes       | "payload":     "{\"request-parameters \": {     \"host-ip-address\":     \"value\",     \"vufc-type\": \"value\"     \"template-name\": \"name\", } |

| uration-<br>eters | configuration parameters should<br>be specified. If provided, APPC<br>replaces variables in the<br>configuration template with the | No                                                                                        | \"configuration-<br>parameters\":<br>{\" <config- params="">\"}</config->                                                       |
|-------------------|----------------------------------------------------------------------------------------------------|-------------------------------------------------------------------------------------------|----------------------------------------------------------------------------------------------------|
|                   | values supplied.                                                                                                    |                                                                                           |                                                                                                    |
|                   |                                                                                                    | be specified. If provided, APPC replaces variables in the configuration template with the | eters configuration parameters should be specified. If provided, APPC replaces variables in the configuration template with the |

If successful, this request returns a success response.

A failed Configure action returns a failure response and the specific failure message in the response block.

## ConfigModify Response

The ConfigModify response returns an indication of success or failure of the request. If successful, the return payload contains the 'upload\_config\_id' and values for any records created. In addition, the configuration is sent to the ONAP Data Router bus which may be received by an external configuration storage system.

# ConfigBackup

Stores the current VNF configuration on a local file system (not in APPC). This is limited to Ansible and Chef. There can only be one stored configuration (if there is a previously saved configuration, it is replaced with the current VNF configuration).

A successful ConfigBackup request returns a success response.

A failed ConfigBackup action returns a failure response code and the specific failure message in the response block.

| Target URL /restconf/operations/appc-provider-lcm:configbackup |                      |
|----------------------------------------------------------------|----------------------|
| Action                                                         | ConfigBackup         |
| Action-Identifiers                                             | Vnf-id               |
| Payload Parameters                                             | See below            |
| Revision History                                               | New in this version. |

| Payload<br>Parameter         | Description                                                                                                    | Required? | Example                                                                                              |
|------------------------------|----------------------------------------------------------------------------------------------------|-----------|----------------------------------------------------------------------------------------------------|
| request-<br>parameters       | The parameters required to process the request must include the host-ip-address to connect to the VNF (for Chef and Ansible, this will be the url to connect to the server). | Yes       | <pre>"payload":     "{\"request-     parameters \": {     \"host-ip-address\":     \"value\" }</pre> |
| configuration-<br>parameters | A set of instance specific configuration parameters should be specified, as required by the Chef cookbook or Ansible playbook.                                               | No        | \"configuration-<br>parameters\":<br>{\" <config-<br>PARAMS&gt;\"}</config-<br>                      |

## ConfigBackup Response

The ConfigBackup response returns an indication of success or failure of the request.

# ConfigRestore

Applies a previously saved configuration to the active VNF configuration. This is limited to Ansible and Chef. There can only be one stored configuration.

A successful ConfigRestore request returns a success response.

A failed ConfigRestore action returns a failure response code and the specific failure message in the response block.

| Target URL         | /restconf/operations/appc-provider-lcm:configrestore |
|--------------------|------------------------------------------------------|
| Action             | ConfigRestore                                        |
| Action-Identifiers | Vnf-id                                               |
| Payload Parameters | request-parameters, configuration-parameters         |
| Revision History   | New in this version.                                 |

| Parameter                    | Description                                                                                                    | Required? | Example                                                                              |
|------------------------------|----------------------------------------------------------------------------------------------------|-----------|--------------------------------------------------------------------------------------|
| request-<br>parameters       | The parameters required to process the request must include the host-ip-address to connect to the VNF (for Chef and Ansible, this will be the url to connect to the server). | Yes       | "payload":     "{\"request-parameters \": {     \"host-ip-address\":     \"value\" } |
| configuration-<br>parameters | A set of instance specific configuration parameters should be specified, as required by the Chef cookbook or Ansible playbook.                                               | No        | \"configuration-<br>parameters\":<br>{\" <config-<br>PARAMS&gt;\"}</config-<br>      |

# ConfigRestore Response

The ConfigRestore response returns an indication of success or failure of the request.

## **Evacuate**

Evacuates a specified VM from its current host to another. After a successful evacuate, a rebuild VM is performed if a snapshot is available (and the VM boots from a snapshot.

The host on which the VM resides needs to be down.

If the node is not specified in the request, it will be selected by relying on internal rules to evacuate. The Evacuate action will fail if the specified target host is not UP/ENABLED.

After Evacuate, the rebuild VM can be disabled by setting the optional rebuild-vm parameter to false.

A successful Evacuate action returns a success response. A failed Evacuate action returns a failure.

NOTE: The command implementation is based on Openstack functionality. For further details, see http://developer.openstack.org/api-ref/compute/.

| Target URL         | /restconf/operations/appc-provider-lcm:evacuate           |  |
|--------------------|-----------------------------------------------------------|--|
| Action             | Evacuate                                                  |  |
| Action-identifiers | Vnf-id, vserver-id                                        |  |
| Payload Parameters | vm-id, identity-url, tenant-id, rebuild-vm, targethost-id |  |
| Revision History   | Unchanged in this version.                                |  |

| Parameter        | Description                                                                                                    | Required? | Example                                                                                               |  |
|------------------|----------------------------------------------------------------------------------------------------|-----------|----------------------------------------------------------------------------------------------------|--|
| vm-id            | The unique identifier (UUID) of<br>the resource. For backwards-<br>compatibility, this can be the self-<br>link URL of the VM. | Yes       | "payload": "{\"vm-id\": \" <vm-id> \", \"identity-url\": \"<identity-url>\",</identity-url></vm-id>   |  |
| identity-<br>url | The identity URL used to access the resource                                                                                   | No        | <pre>\"tenant-id\": \"<tenant-id> \", \"rebuild-vm\": \"false\", \"targethost-id\":</tenant-id></pre> |  |
| tenant-id        | The id of the provider tenant that owns the resource                                                                           | No        | \"nodeblade7\"}"                                                                                      |  |

| rebuild-<br>vm    | A boolean flag indicating if a<br>Rebuild is to be performed after an<br>Evacuate. The default action is to do<br>a Rebuild. It can be switched off by<br>setting the flag to "false". | No |
|-------------------|----------------------------------------------------------------------------------------------------|----|
| targethost-<br>id | A target hostname indicating the host the VM is evacuated to. By default, the cloud determines the target host.                                                                        | No |

# HealthCheck

This command runs a VNF health check and returns the result.

A health check is VNF-specific. For a complex VNF, APPC initiates further subordinate health checks.

HealthCheck is a VNF level command which interrogates the VNF in order to determine the health of the VNF and the VNFCs. The HealthCheck will be implemented differently for each VNF.

| Target URL         | /restconf/operations/appc-provider-lcm:health-check |  |
|--------------------|-----------------------------------------------------|--|
| Action             | HealthCheck                                         |  |
| Action-Identifiers | Vnf-id                                              |  |
| Payload Parameters | vnf-host-ip-address                                 |  |
| Revision History   | Changed in this version.                            |  |

| Paramete | Description                            | Requir | Example                                         |
|----------|----------------------------------------|--------|-------------------------------------------------|
| vnf-     | The IP address used to connect to the  | Yes    |                                                 |
| host-ip- | VNF, using a protocol such as SSH. For |        | "payload":                                      |
| address  | example, for a vSCP VNF, the floating  |        | "{\"vnf-host-ip-address\":<br>\"10.222.22.2\"}" |
|          | IP address of the SMP should be used.  |        |                                                 |

## Lock

Use the Lock command to ensure exclusive access during a series of critical LCM commands.

The Lock action will return a successful result if the VNF is not already locked or if it was locked with the same request-id, otherwise the action returns a response with a reject status code.

Lock is a command intended for APPC and does not execute an actual VNF command. Instead, lock will ensure that ONAP is granted exclusive access to the VNF.

When a VNF is locked, any subsequent sequential commands with same request-id will be accepted. Commands associated with other request-ids will be rejected.

The Lock command returns only one final response with the status of the request processing. APPC locks the target VNF during any VNF command processing. If a lock action is then requested on that VNF, it will be rejected because the VNF was already locked, even though no actual lock command was explicitly invoked.

| Target URL         | /restconf/operations/appc-provider-lcm:lock |  |
|--------------------|---------------------------------------------|--|
| Action             | Lock                                        |  |
| Action-Identifier  | Vnf-id                                      |  |
| Payload Parameters | None                                        |  |
| Revision History   | Unchanged in this version.                  |  |

# Migrate

Migrates a running target VM from its current host to another.

A destination node will be selected by relying on internal rules to migrate. Migrate calls a command in order to perform the operation.

Migrate suspends the guest virtual machine, and moves an image of the guest virtual machine's disk to the destination host physical machine. The guest virtual machine is then resumed on the destination host physical machine and the disk storage that it used on the source host physical machine is freed.

The migrate action will leave the VM in the same Openstack state the VM had been in prior to the migrate action. If a VM was stopped before migration, a separate VM-level restart command would be needed to restart the VM after migration.

A successful Migrate action returns a success response and the new node identity in the response payload block.

A failed Migrate action returns a failure and the failure messages in the response payload block.

**NOTE:** The command implementation is based on Openstack functionality. For further details, see http://developer.openstack.org/api-ref/compute/.

| Target URL         | /restconf/operations/appc-provider-lcm:migrate |  |
|--------------------|------------------------------------------------|--|
| Action             | Migrate                                        |  |
| Action-Identifiers | Vnf-id, vserver-id                             |  |
| Payload Parameters | vm-id, identity-url, tenant-id                 |  |
| Revision History   | Unchanged in this version.                     |  |

#### **Table 17 Payload Parameters**

| Parameter | Description                          | Required? | Example                         |
|-----------|--------------------------------------|-----------|---------------------------------|
| vm-id     | The unique identifier (UUID) of      | Yes       |                                 |
|           | the resource. For backwards-         |           | "payload":                      |
|           | compatibility, this can be the self- |           | "{\"vm-id\": \" <vm-id></vm-id> |

|                  | link URL of the VM.                                  |    | <pre>\"identity-url\": \"<identity-url>\",</identity-url></pre> |
|------------------|------------------------------------------------------|----|-----------------------------------------------------------------|
| identity-<br>url | The identity url used to access the resource         | No | \"tenant-id\": \" <tenant-<br>ID&gt;\"}"</tenant-<br>           |
| tenant-id        | The id of the provider tenant that owns the resource | No |                                                                 |

# Rebuild

Recreates a target VM instance to a known, stable state.

Rebuild calls an OpenStack command immediately and therefore does not expect any prerequisite operations to be performed, such as shutting off a VM.

APPC only supports the rebuild operation for a VM that boots from image (snapshot), i.e., APPC rejects a rebuild request if it determines the VM boots from volume (disk).

A successful rebuild returns a success response and the rebuild details in the response payload block. A failed rebuild returns a failure and the failure messages in the response payload block.

**NOTE:** The command implementation is based on Openstack functionality. For further details, see http://developer.openstack.org/api-ref/compute/.

| Target URL         | /restconf/operations/appc-provider-lcm:rebuild |
|--------------------|------------------------------------------------|
| Action             | Rebuild                                        |
| Action-identifiers | Vnf-id, vserver-id                             |
| Payload Parameters | vm-id, identity-url, tenant-id                 |
| Revision History   | Unchanged in this version.                     |

### Restart

Use the Restart command to restart a VNF or a single VM. The generic VNF Restart uses a simple restart logic where all VM's are stopped and re-started.

The generic Restart operation is invoked either for the VM or the VNF level.

| Input Block        | api-ver must be set to 2.00 for <u>VNF Restart</u>                                                               |  |
|--------------------|----------------------------------------------------------------------------------------------------|--|
| Target URL         | /restconf/operations/appc-provider-lcm:restart                                                                   |  |
| Action             | Restart                                                                                                    |  |
| Action-identifiers | Vnf-id is required; if restart is for a single VM, then vserver-id is also                                       |  |
| Payload Parameters | For <u>VNF</u> Restart: host Identity, vnf-host-ip-address For <u>VM</u> Restart: vm-id, identity-url, tenant-id |  |
| Revision History   | Revised in this version.                                                                                         |  |

#### Payload Parameters for VNF Restart

| Parameter                   | Description                                                                                                    | Required? | Example                                                                                                    |  |
|-----------------------------|----------------------------------------------------------------------------------------------------|-----------|----------------------------------------------------------------------------------------------------|--|
| Cloud<br>Identity           | The identity URL of the OpenStack host on which the VNF resource was created. If not provided, this information will be retrieved from the properties file. | No        | <pre>"payload": "{\" vnf-host-ip-address \":   \"<vnf_floating_ip_address> \",   \" hostIdentity \":   \"<openstack address="" ip="">\" }"</openstack></vnf_floating_ip_address></pre> |  |
| vnf-<br>host-ip-<br>address | The IP address used to connect to the VNF, using a protocol such as SSH. For example, for a vSCP VNF, the floating IP address of the SMP should be used.    | Yes       | ,                                                                                                    |  |

#### Payload Parameters for VM Restart

| Parameter        | Description                                                                                                    | Required? | Example                                                                                                 |  |
|------------------|----------------------------------------------------------------------------------------------------|-----------|----------------------------------------------------------------------------------------------------|--|
| vm-id            | The unique identifier (UUID) of the resource. For backwards-compatibility, this can be the self-link URL of the VM. | Yes       | "payload":     "{\"vm-id\": \" <vm-id> \". \"identity-url\": \"<identity-url>\",</identity-url></vm-id> |  |
| identity-<br>url | The identity url used to access the resource                                                                        | No        | \"tenant-id\": \" <tenant-<br>ID&gt;\"}"</tenant-<br>                                                   |  |
| tenant-id        | The id of the provider tenant that owns the resource                                                                | No        |                                                                                                    |  |

# **Snapshot**

Creates a snapshot of a VM.

The Snapshot command returns a customized response containing a reference to the newly created snapshot instance if the action is successful.

This command can be applied to any VNF type. The only restriction is that the particular VNF should be built based on the generic heat stack.

**NOTE:** The command implementation is based on Openstack functionality. For further details, see http://developer.openstack.org/api-ref/compute/.

| Target URL                | /restconf/operations/appc-provider-lcm:snapshot                                               |  |
|---------------------------|-----------------------------------------------------------------------------------------------|--|
| Action                    | Snapshot                                                                                      |  |
| <b>Action-identifiers</b> | Vnf-id is required. If the snapshot is for a single VM, then the vserver-id is also required. |  |
| Payload Parameters        | vm-id, identity-url, tenant-id                                                                |  |
| Revision History          | Unchanged in this version.                                                                    |  |

#### **Payload Parameters**

| Parameter        | Description                                                                                                    | Required? | Example                                                                                                    |  |
|------------------|----------------------------------------------------------------------------------------------------|-----------|----------------------------------------------------------------------------------------------------|--|
| vm-id            | The unique identifier (UUID) of the resource. For backwards-compatibility, this can be the self-link URL of the VM. | Yes       | "payload":     "{\"vm-id\": \" <vm-id> \", \"identity-url\":     \"<identity-url>\",</identity-url></vm-id> |  |
| identity-<br>url | The identity url used to access the resource                                                                        | No        | \"tenant-id\": \" <tenant-<br>ID&gt;\"}"</tenant-<br>                                                       |  |
| tenant-id        | The id of the provider tenant that owns the resource                                                                | No        |                                                                                                    |  |

# **Snapshot Response**

The Snapshot command returns an extended version of the LCM response.

The Snapshot response conforms to the standard response format, but has the following additional field.

Table 21 Additional Parameters

| Parameter   | Description                                                                                                    | Required | ?Example                                         |
|-------------|----------------------------------------------------------------------------------------------------|----------|--------------------------------------------------|
| snapshot-id | The snapshot identifier created by cloud host. This identifier will be returned only in the final success response returned via the message | No       | "snapshot-id":<br>" <snapshot_id>"</snapshot_id> |

### **Start**

Use the Start command to start a VNF, VF-Module, or VM that is stopped or not running.

**NOTE:** The command implementation is based on Openstack functionality. For further details, see http://developer.openstack.org/api-ref/compute/.

| Target URL         | /restconf/operations/appc-provider-lcm:start                                                                             |  |
|--------------------|----------------------------------------------------------------------------------------------------|--|
| Action             | Start                                                                                                    |  |
| Action-identifiers | Vnf-id is required; vf-module-id or vserver-id is also required if the action is at vf-module or vm level, respectively. |  |
| Payload Parameters | None                                                                                                    |  |
| Revision History   | Revised in this version.                                                                                                 |  |

# StartApplication

Starts the VNF application, if needed, after a VM is instantiated/configured or after VM start or restart. Supported using Chef cookbook or Ansible playbook only.

A successful StartApplication request returns a success response.

A failed StartApplication action returns a failure response code and the specific failure message in the response block.

| Target URL         | /restconf/operations/appc-provider-lcm:startapplication |
|--------------------|---------------------------------------------------------|
| Action             | StartApplication                                        |
| Action-Identifiers | Vnf-id                                                  |
| Payload Parameters | See below                                               |
| Revision History   | New in this version.                                    |

| Payload<br>Parameter         | Description                                                                                                    | Required? | Example                                                                              |
|------------------------------|----------------------------------------------------------------------------------------------------|-----------|--------------------------------------------------------------------------------------|
| request-<br>parameters       | The parameters required to process the request must include the host-ip-address to connect to the VNF (for Chef and Ansible, this will be the url to connect to the server). | Yes       | "payload":     "{\"request-parameters \": {     \"host-ip-address\":     \"value\" } |
| configuration-<br>parameters | A set of instance specific configuration parameters should be specified, as required by the Chef cookbook or Ansible playbook.                                               | No        | <pre>\"configuration- parameters\": {\"<config- params="">\"}</config-></pre>        |

#### StartApplication Response

The StartApplication response returns an indication of success or failure of the request.

# Stop

Use the Stop command to start a VNF, VF-Module, or VM that is stopped or not running.

**NOTE:** The command implementation is based on Openstack functionality. For further details, see http://developer.openstack.org/api-ref/compute/.

| Target URL         | /restconf/operations/appc-provider-lcm:stop                                                                              |
|--------------------|----------------------------------------------------------------------------------------------------|
| Action             | Stop                                                                                                    |
| Action-identifiers | Vnf-id is required; vf-module-id or vserver-id is also required if the action is at vf-module or vm level, respectively. |
| Payload Parameters | None                                                                                                    |
| Revision History   | Revised in this version.                                                                                                 |

# **StopApplication**

Stops the VNF application gracefully (not lost traffic), if needed, prior to a Stop command. Supported using Chef cookbook or Ansible playbook only.

A successful StopApplication request returns a success response.

A failed StopApplication action returns a failure response code and the specific failure message in the response block.

| Target URL         | /restconf/operations/appc-provider-lcm:stopapplication |
|--------------------|--------------------------------------------------------|
| Action             | StopApplication                                        |
| Action-Identifiers | Vnf-id                                                 |
| Payload Parameters | See below                                              |
| Revision History   | New in this version.                                   |

| Payload<br>Parameter         | Description                                                                                                    | Required? | Example                                                                              |
|------------------------------|----------------------------------------------------------------------------------------------------|-----------|--------------------------------------------------------------------------------------|
| request-<br>parameters       | The parameters required to process the request must include the host-ip-address to connect to the VNF (for Chef and Ansible, this will be the url to connect to the server). | Yes       | "payload":     "{\"request-parameters \": {     \"host-ip-address\":     \"value\" } |
| configuration-<br>parameters | A set of instance specific configuration parameters should be specified, as required by the Chef cookbook or Ansible playbook.                                               | No        | \"configuration-<br>parameters\":<br>{\" <config-<br>PARAMS&gt;\"}</config-<br>      |

### StopApplication Response

The StopApplication response returns an indication of success or failure of the request.

### Sync

The Sync action updates the current configuration in the APPC store with the running configuration from the device.

A successful Sync returns a success status.

A failed Sync returns a failure response status and failure messages in the response payload block.

This command can be applied to any VNF type. The only restriction is that the VNF has been onboarded in self-service mode (which requires that the VNF supports a request to return the running configuration).

| Target URL         | /restconf/operations/appc-provider-lcm:sync |
|--------------------|---------------------------------------------|
| Action             | Sync                                        |
| Action-identifiers | Vnf-id                                      |
| Payload Parameters | None                                        |
| Revision History   | Unchanged in this version.                  |

### Unlock

Run the Unlock command to release the lock on a VNF and allow other clients to perform LCM commands on that VNF.

Unlock is a command intended for APPC and does not execute an actual VNF command. Instead, unlock will release the VNF from the exclusive access held by the specific request-id allowing other requests for the VNF to be accepted.

The Unlock command will result in success if the VNF successfully unlocked or if it was already unlocked, otherwise commands will be rejected.

The Unlock command will only return success if the VNF was locked with same request-id.

The Unlock command returns only one final response with the status of the request processing.

Note: APPC locks the target VNF during any command processing. If an Unlock action is then requested on that VNF with a different request-id, it will be rejected because the VNF is already locked for another process, even though no actual lock command was explicitly invoked.

| Target URL         | /restconf/operations/appc-provider-lcm:unlock |
|--------------------|-----------------------------------------------|
| Action             | Unlock                                        |
| Action-identifiers | Vnf-id                                        |
| Payload Parameters | None                                          |
| Revision History   | Unchanged in this version.                    |

# 5 Update History

Lists the changes in LCM scope and command structure across releases of this document.

| Version | Commands Removed                                                                           |
|---------|--------------------------------------------------------------------------------------------|
| 2.0.0   | LiveUpgrade ModifyConfig (replaced by ConfigModify) Rollback SoftwareUpload Terminate Test |

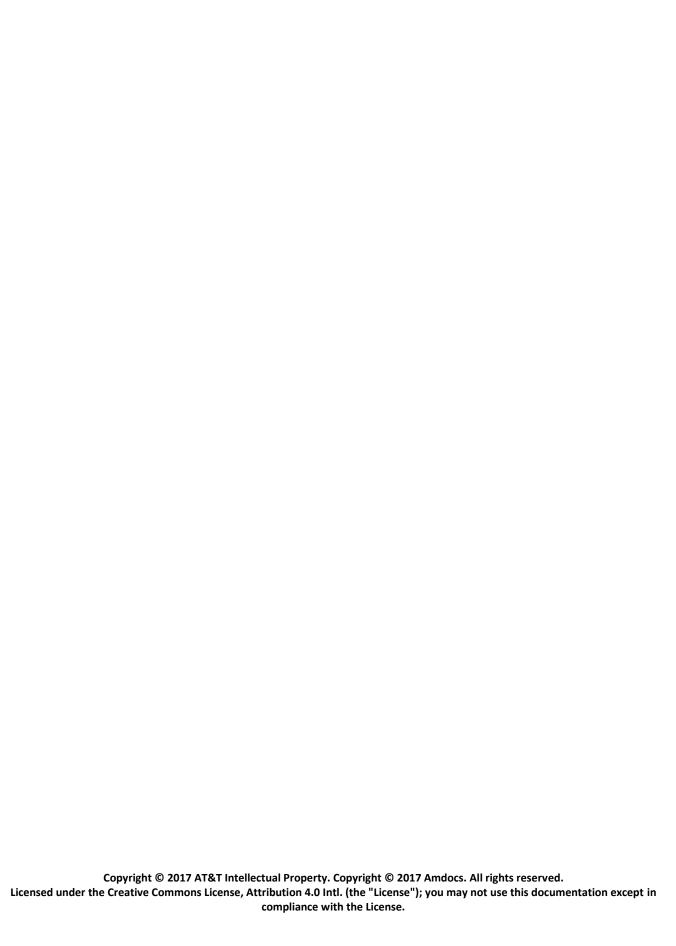